# **Regional Income Tax Agency** Net Profits Auto-Calculating Form 27

## **Disclaimer**

This worksheet is intended as an aid for tax preparation. The form will be useful in many situations but it does not apply to all possible filing scenarios. **Form restrictions are listed below. Please scroll down and review them.**

Under no circumstance does the use of this worksheet exempt the return from RITA audit processes nor does this form excuse any penalties and interest that may result from the underpayment of the actual taxes due.

# **Who May Use This Form**

RITA Form 27 is used by corporations (including S corporations), estates, limited liability companies, partnerships, and trusts to report net profit (or loss) and to pay the tax due as a result of profits earned while conducting business in one or more RITA municipalities. **Form restrictions are listed below. Please scroll down and review them.**

#### Continue **Rounding Off to Whole Dollars**

When using the auto-calc all amounts must be rounded. To round, drop amounts under 50 cents and increase amounts 50 cents or greater to the next dollar.

### **Restrictions**

**Do not use** this worksheet if any of the following apply **as the auto-calc will produce incorrect results.**

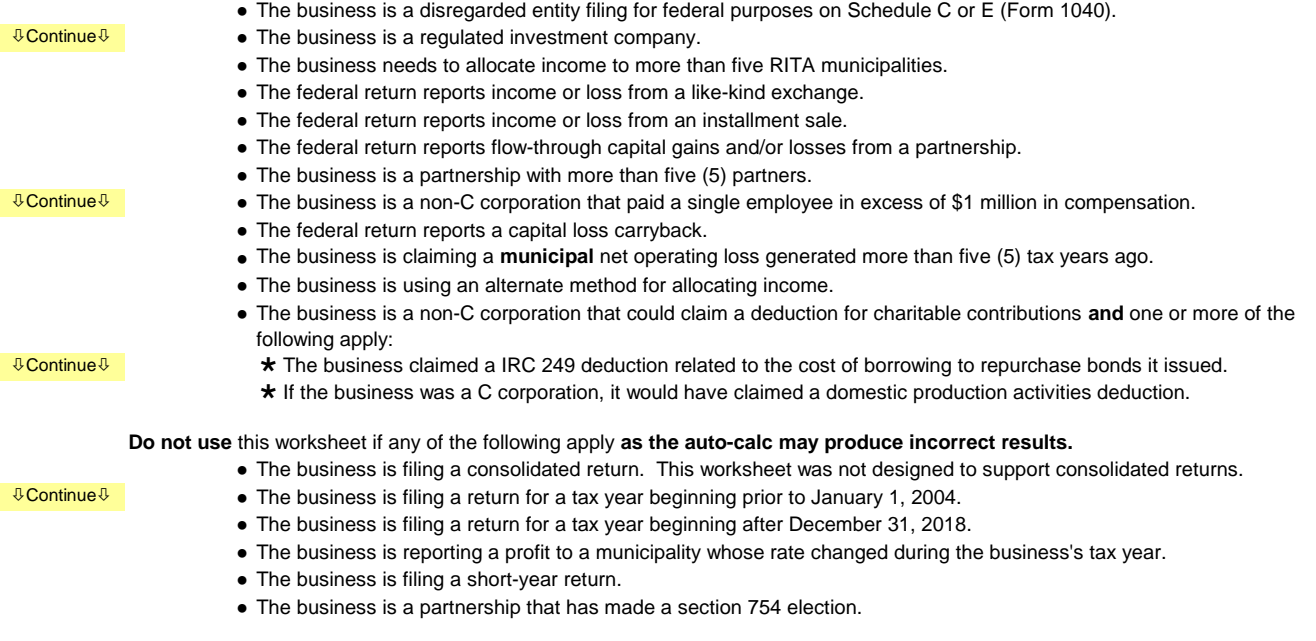

#### **How to Use This Form**

Preparers should enter information in the blue boxes on the "Complete This Page" tab and, if applicable, the "Form 8903" tab. When finished, print the "Print Return" worksheet, the "Print Schedules" worksheet, and if applicable, the "Form 8903" worksheet. Review the return for accuracy, have the taxpayer sign the return, and then mail the return, schedules, and a copy of the taxpayer's federal return to the address shown on page 4 of the Form 27. If payment is due, make the check or money order payable to RITA and include it with the return.

The tab labeled "Form 8903" has been provided for taxpayers that are not C corporations that are claiming an domestic production activities deduction (DPAD) on Schedule X.

Instructions for Form 27 and the answers to frequently asked questions regarding the net profits tax are available on-line at www.ritaohio.com.

**End of Instructions**